Installing Adobe Photoshop is relatively easy and can be done in a few simple steps. First, go to Adobe's website and select the version of Photoshop that you want to install. When you have the download, open the file and follow the on-screen instructions. Once the installation is complete, you need to crack Adobe Photoshop. To do this, you need to download a crack for the version of Photoshop that you want to use. Once you have the crack, open the file and follow the instructions to apply the crack. After the crack is applied, you can start using Adobe Photoshop. Be sure to back up your files since cracking software can be risky. With these simple steps, you can install and crack Adobe Photoshop.

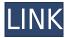

If you're considering Apple's new 13-inch MacBook Pro with a 256GB SSD , don't let the MacBook's shiny new look fool you—it's just as powerful and capable as the 2017 model thanks to a massive upgrade to the MacBook Pro's processor.

The laptop's display is also quite good. If you look at the screen from a distance, you'll see a lot of fine gradations in color. But if you're viewing the screen up close, the laptop looks washed out at times. I'm using the 2018 XPS 13, which offers expandability with a secondary battery, an SD card reader and a USB-C connector, as well as a webcam and fingerprint sensor. As a result, I can use the laptop as a small-to-medium business computer or it fits into my bags for travel. And as I haven't yet decided what laptop model to get next year, I've also been testing a brand new Dell XPS 13 that's set to ship two weeks from now.

The new model's Inspiron XPS 13 is almost identical to the Dell's model, with identical processors and graphics, plus slight changes to the trackpad and the placement of the webcam and fingerprint reader. The only difference in performance is the memory: 16GB of RAM vs. 18 GB of RAM. Storyblocks is a book-building tool that helps educators and students build books online. Students can create their own immersive book project using high-fidelity, interactive Phrasebook 2.0 technology, accessible from anywhere with an Internet connection. The updated interface is remarkably spartan in interface and feature set. Its overarching goal is to provide an incredibly fast workflow for basic tasks. As far as creative possibilities go, you can more easily share your images with others on social media, and more easily apply basic graphic effects. You can even customize the effect in many ways. For example, you can turn your designer's black and white collage into a digital photo, and trace the results to show your friends your stunning skills with Photoshop, in one fell swoop. ( I have yet to try it, though.) There's added smart tagging, which is again a feature from the more basic Photo app.

## Download Adobe Photoshop CC 2014Torrent Activation Code With Keygen For Mac and Windows 2023

The first thing that Adobe Photoshop has to offer is the 'Paint' tool. This tool allows for the creation of new images and modifying those that are already created. This tool allows for real time image creation and editing. It's also my favorite tool to use because it's very accessible. If you want to be able to create things like intricate images or videos, then this is the best free tool to use. What It **Does:** Now that you've got your color corrected and perfected, you're ready to create more final artwork. The Adjustment Layers tools can be used to make subtle changes to your image. You can darken or lighten parts of your image to make an image look more realistic or make the scene look more dramatic. The Blend tool is one of the most underutilized tools in Photoshop. When it comes to creating great digital art, a great program to have is Adobe Photoshop. With the integrated tools and powerful features, you can make amazing images that will make you a pro in no time. The features of the program are so extensive that you can make adjustments that you would not be able to do if you were at the computer just using any other program. The program is designed to help make you a better artist and to improve the images you create. Now that you have a basic understanding of how Adobe Photoshop really works it's time to talk about the vector tools. These tools allow you to create vector content. One of the first vector tools, the Pen tool, allows you to draw, trace, and manipulate shapes. Vector tools will help you achieve professional results, and there are many other tools that you can use. This is a great tool for the creative who wants to do more than just edit photos. e3d0a04c9c

## Adobe Photoshop CC 2014With Serial Key With Licence Key x32/64 {{ lifetimE patch }} 2022

With the advent of the new Adobe Photoshop on the web, we are introducing the Adobe Creative Cloud (CC) experience to the web. You can now easily download a copy of Photoshop CC or design services from the web to your computer. You can further upgrade to the fullest version of Adobe Photoshop CC at any time. With Photoshop CC on the web, you can access your Creative Cloud membership on all your devices, and sign in with your Adobe Account. All your work, anytime, anywhere. Download Photoshop CC on the web to start creating and experimenting with Photoshop on the web. You'll get the full Photoshop experience that's portable, affordable, and accessible anywhere you go. Visit: https://www.adobe.com/creative-cloud/photoshop.html to learn more. Adobe introduced a new set of features powered by Adobe Sensei, part of the company's artificial intelligence push. New to Photoshop are Quick Mask, Smart Grow and Layer Mask. Quick Mask makes it easy to create rectangular or circle masks in the Quick Mask dialog box. Users can quickly select edges to mask out unwanted objects in images. Drag to select an area and drag to define the shape you want to mask. The Quick Mask dialog box also displays an on-screen keyboard for easier selection. The list of the best Photoshop features are compiled by experts, who have been using this app for a long time. They keep on giving the best possible advice on how to use these tools. The number one feature of Photoshop is its ability to correct the image and remove blemishes, dust, and other flaws. Many of us have mastered Photoshop's \"spot healing\" tool to correct the flaws of our images, but features to remove the flaws are very helpful and not to be left behind. Some of the best Photoshop tools are

adobe photoshop 7 plugins free download redfield photoshop plugins free download photoshop face retouching plugins free download photoshop plugins imagenomic free download photoshop image cutting plugins free download plugins in photoshop free download adobe photoshop cc plugins ultimate collection free download ultimate adobe photoshop plugins bundle 2016.03 free download free download photoshop plugins for photoshop free download

Adobe ImageReady: Transfer your photos into print with any of the 50 different presses and settings, including 4-up collated printing. This plug-in is available in three editions, ranging from the CS3 version that includes the CS3 Plug-In Essentials to the CS4 version with over 30 new image processing effects. Clean layers lets you select, copy, cut, or create layers, and trace around them. Popular filters like colorize, vignette, and oil slick, plus more, including shadow and gradient masking. It also lets you easily carry over tool layers between layers and even use tool layers to retouch already-traced-out images. Advanced image restoration tools, easy to use, let you fix problems caused by unwanted objects, shut down unwanted actions, remove unwanted things like red eye, shadows, blur, severely overexposed, underexposed, or lost objects with a touch of the Retouch tool. Smart guides offer the best-in-class Photoshop actions for simply, quickly, and accurately setting the right amount of red-eye removal, adding a border, matching colors, and so on. And to make things even faster and easier, there are on-the-fly monitoring tools to look at preview options as you move the mouse over options. Giant sources, layers, and icons provide a realistic preview look before you make a final selection or adjustment. The images floating on top can be instantly edited to resize, rotate, or flip them for various printing and printing sizes. Powered by

Adobe Dreamweaver, you can edit HTML, CSS, and XML files right in your browser and preview your web site right away.

The latest release of the popular software has some remarkable improvements. Photoshop CC 2020 is the fourth version of the program that comes with the new features, such as Smart Filters, new PSD editing and layout tools, and some improvements to content-aware scaling and the Liquify feature. The interface of Adobe Photoshop Elements 2020 has been redesigned to provide a better control over settings and options. Elements now has a new single-panel image, video, and Web experience that puts more documents side-by-side. Even with a third-party extension such as Kaiyala, Elements is much easier to navigate and user friendly. Adobe Photoshop CS6 has many useful tools and features that help in the creation of various images. The software is also featured with a document and web tool to make it possible to work on various document and image designs on mobile devices from any web browser. Hence, it is easy to design and create stunning content from any remote location. Some of the major enhancements in the software can be seen in the various Photoshop editions. The collection includes a few new features that are designed to create and edit images more efficiently. These tools also boost productivity and provide ease to all graphic users. There are some workspaces that are provided as part of the software. Adobe's popular software Photoshop Elements is now focusing on the web. Photoshop Elements 2020 is the latest version of the software and is the fourth version of the program. This includes some changes to the software interface that improves the user experience so that users can work from a single screen, resulting in a more convenient work. There is a single panel which provides an easy way for adding and editing images. Additionally, there is a new web app called "Design."

https://soundcloud.com/airiindeansie/logiciel-habilec-6

https://soundcloud.com/rabeahhaukiw/mahabharata-malayalam-book-pdf-free-download https://soundcloud.com/spoonunteldo1982/iphone-3g-custom-restore-firmware-42-1-8c148-ipsw-dow nload

https://soundcloud.com/atnegnovasx/coreldraw-graphics-suite-x6-keygen-download-filehippo https://soundcloud.com/clularunra1978/download-crack-inventor-2012-64-bit https://soundcloud.com/diarichtidi1979/genius-sw-21-355-driver-download https://soundcloud.com/cheightordiam/opera-profile-creator-010-free-download https://soundcloud.com/oroshidannetm/sony-acid-pro-10-keygen-torrent

Adobe Photoshop is the world's most widely used desktop image editing software. It has a userfriendly interface without any confusing features and plenty of useful tools. It's one of the finest photo editing software available and ranks as one of the best image editing software round-the-clock Its wide range of digital photo editing software, graphic designing software, logo software, business stationery, web designing software and many other software tools are available in the device and are very easy to use. Adobe Photoshop is the first and foremost competitor when you take a look at the software which is used to edit the digital images. It is the software which is developed by the adobe making use of the tools and functions which are required to edit the digital images. In its download page, it is available in the versioning as A Photoshop CS3, A Photoshop CS4, and A Photoshop CS5. You can use the Adobe Photoshop for the desktop as well as for the mobile devices. Adobe Photoshop has a cost of \$699. For the professional use as well as for school and college students, you can get an Adobe Photoshop video course for much less. You can explore your creativity through Adobe Photoshop which is strong software. Photoshop Elements is primarily an image editing tool. Photoshop provides a huge set of features, and it's a bit overwhelming for the beginners and even for the intermediate users. Another thing that you need to take care of is the advantage of the features provided by the graphic editing software and it has become a necessity and a need-to-have tool for every designer or photographer individual. Some of the features that you will be getting are listed below:

http://nii-migs.ru/?p=40601 http://jasoalmobiliario.com/?p=22053 https://mentorus.pl/adobe-photoshop-cc-2015-version-17-keygen-for-lifetime-3264bit-2023/ http://lovetrustfoundation.com/photoshop-2021-version-22-4-3-download-free-license-key-full-update d-2023/ http://digital-takeout.net/wp-content/uploads/2023/01/Photoshop-2021-Version-2242-With-Licence-K ev-Serial-Number-Full-Torrent-Windows-upDated-.pdf http://www.caribbeanequipmenttraders.com/wp-content/uploads/2023/01/dorelyv.pdf https://cambodiaonlinemarket.com/photoshop-adobe-download-mac-exclusive/ https://stepupbusinessschool.com/wp-content/uploads/2023/01/nedrfaw.pdf https://porizko.de/adobe-photoshop-2020-download-free-keygen-for-lifetime-x64-lifetime-patch-2023/ http://plantsacademy.com/photoshop-for-windows-7-free-download-softonic- exclusive / https://www.kiwitravellers2017.com/wp-content/uploads/2023/01/Adobe Photoshop 2022 .pdf https://cefcredit.com/wp-content/uploads/2023/01/Photoshop-CC-2018-Version-19-Serial-Key-2022.p df http://aakasharjuna.com/adobe-photoshop-cc-2015-version-17-activation-code-with-keygen-registrati on-code-2023/ https://peaici.fr/wp-content/uploads/2023/01/Adobe-Photoshop-2021-Version-2231-With-Activation-C ode-2023.pdf http://goldenblogging.com/wp-content/uploads/2023/01/franman.pdf http://www.tampabestplaces.com/wp-content/uploads/2023/01/caskai.pdf https://assetmanagementclub.com/wp-content/uploads/2023/01/grabra.pdf https://ourlittlelab.com/luminar-4-photoshop-plugin-download-hot/ https://www.cuernambiental.org/wp-content/uploads/2023/01/Adobe-Photoshop-Download-Free-Win dows-10-32-Bit-HOT.pdf https://articlebeast.online/adobe-photoshop-cc-2019-version-20-with-key-3264bit-latest-update-2022/ https://knoxvilledirtdigest.com/wp-content/uploads/2023/01/jengerm.pdf https://ekaterinaosipova.com/photoshop-music-shapes-download-full/2023/01/02/ https://brandyallen.com/2023/01/02/adobe-photoshop-2022-version-23-1-download-crack-serial-numb er-full-torrent-x32-64-hot-2023/ http://areaspettacoli.com/wp-content/uploads/epypegb.pdf https://theoceanviewguy.com/wp-content/uploads/2023/01/genokri.pdf http://masterarena-league.com/wp-content/uploads/2023/01/Photoshop-Download-Gratis-HOT.pdf https://www.ocacp.com/wp-content/uploads/2023/01/Adobe-Photoshop-2021-Download-free-Activatio n-Code-Product-Key-Full-PCWindows-2022.pdf http://moonreaderman.com/download-photoshop-cs3-product-key-full-version-for-pc-64-bits-2023/ https://100comments.com/wp-content/uploads/2023/01/Adobe-Photoshop-Cc-2021-Free-Download-Fo r-Lifetime-Windows-10-EXCLUSIVE.pdf http://www.diagnosedwitheternallife.com/wp-content/uploads/2023/01/Download-Photoshop-CS6-Wit h-Key-Activator-upDated-2022.pdf https://go-peaks.com/adobe-photoshop-2022-download-free-license-keygen-activation-code-win-mac-2022/ https://greybirdtakeswing.com/download-photoshop-2021-version-22-4-serial-number-with-keygen-fo r-windows-64-bits-last-release-2023/

http://madshadowses.com/photoshop-6-download-gratis-italiano-high-quality/ https://thefrontoffice.ca/link-for-download-photoshop-best/ https://lgbtunleashed.com/2023/01/02/photoshop-download-mac-gratis-verified/ https://roofingbizuniversity.com/wp-content/uploads/2023/01/verlpav.pdf https://entrelink.hk/event/adobe-photoshop-free-download-for-windows-10-exe-free/ https://prattsrl.com/2023/01/02/download-adobe-photoshop-styles-hot/ https://azizeshop.com/wp-content/uploads/2023/01/Adobe-Photoshop-70-Software-Download-Softonic -LINK.pdf

https://porizko.de/photoshop-2021-version-22-4-1-download-free-crack-for-mac-and-windows-2022/

For professionals, after the release of Photoshop CS6, users were very enthusiastic about the potential editing results after using the new "Creative Cloud" teaming tools and the new full resolution backups. One of the most exciting new features in Photoshop CS6 was the Layer Comps coordinate feature, which automatically pulls together and composes multiple photos into a single composited image. The powerful new Content-Aware Fill feature that allows users to fill empty regions in photographs - even in low-contrast regions - with the proper color for any content. This eliminates the need to manually create and refine the selection of those low-contrast regions in order to composite the image to a higher overall sharpness and clarity. If you're a designer, retoucher, or fine art photographer, you're used to seamlessly creating a design concept to create a final output, with just a few clicks. Matching photos of faces, pattern, or text is really the perfect medium for the average person to edit their work. Occasionally Photoshop can feel overwhelming when you're first learning the ropes, but for your first time, all you'll have to do is head over to your Internet browser and start surfing. Later, you'll be more comfortable with the interface every time. This is the reason that rather than purchasing a standalone app or software, it's best to do it the way that you learn. All the features are readily there to enable you to push your creativity to the limit, and showcase your art in style.